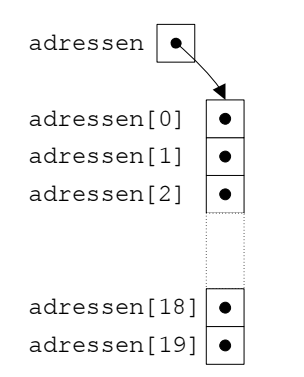

**Abbildung 5.16:** Grundzustand eines Feldes von Objekten

Um in unserem Programm also tatsachlich mit zwanzig verschiedenen Objekten ¨ arbeiten zu können, müssen wir eben zwanzig Objekte neu erzeugen. Wir verwenden hierzu wieder den **new**-Operator, den wir innerhalb einer Schleife anwenden:

```
for (int i=0;i<adressen.length;i++)
 adressen[i]=new Adresse();
```
Innerhalb der Schleife weisen wir jeder der Feldkomponenten ein eigenes Objekt zu (vgl. Abbildung 5.17). Unsere Referenz adr setzen wir am Anfang auf den ersten Eintrag adressen[0]:

adr=adressen[0];

Nach diesen Veränderungen ist unser neues Programm beinahe lauffähig. Wir müssen lediglich noch die Auswahl der aktuellen Adresse anpassen. Dies geschieht im folgenden Listing in den Zeilen 55 bis 59:

```
1 import Prog1Tools.IOTools;
\overline{2}3 public class AdressBuch_v3 {
4
5 public static class Adresse { // Adressdaten zusammengefasst
6 public String name;
7 public String strasse;
8 public int hausnummer;
9 public int postleitzahl;
10 public String wohnort;
11 public String mail;
12 public String kommentar;
13 }
14
15 public static void main(String[] args) { // Hauptprogramm
16 // Benoetigte Variablen
17 Adresse[] adressen= new Adresse[20];
18 Adresse adr;
19 boolean fertig=false;
20 // Initialisiere das Feld
```